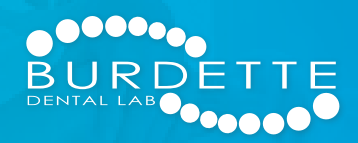

## Planmeca<sup>®</sup> Emerald<sup>™</sup>

## **Connect Your Planmeca® Emerald™ to Burdette's Workflow**

Save time and money when you send scans directly from your Planmeca® Emerald™ digital impression scanner. **In addition to all-ceramic restorations, Burdette accepts digital impressions for PFM and full-cast restorations.**

- Go to www.ddxdental.com/login , select "Dental Practice", and enter your login information.
- Choose "New Case" and use the form to enter the procedure, shade, patient details, and any additional notes.
- Upload the impression file(s) and submit your case!

If you have any questions, contact Burdette at 800-624-5301 and ask for digital impression technical support.

## **Looking for More Information on Our Products?**

For material descriptions, preparation and cementation guides and billing codes, visit *burdettedental.com/products.*

Save money on every digital submission by choosing model free when possible.

## **SAVE \$20** ON YOUR FIRST DIGITAL CASE

Digital submissions are simple when you choose Burdette. Reference **promo code: GO\_DIGITAL** on your Rx when you upload your first case and save \$20 on your first digital submission.

**Promo Code: GO\_DIGITAL**